## IPv6 – Paketfilter mit Python generieren

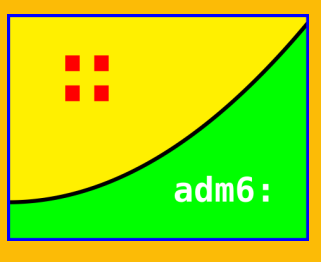

#### Johannes Hubertz

hubertz-it-consulting GmbH

#### Univention@CeBIT, 7. 3. 2012

<span id="page-0-0"></span>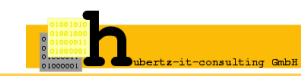

Johannes Hubertz (hubertz-it-consulting Gml [IPv6 – Paketfilter mit Python generieren](#page-31-0) Univention@CeBIT, 7. 3. 2012 1/32

#### **IPv6-Netzwerksicherheit** für **alle Systeme** im **Unternehmen**

- **Zukunft:** IPv6 ist die **Zukunft** auch Ihres Netzwerks!
- **Verteilt: Alle Geräte** im Unternehmen mit IPv6-Paketfiltern
- **Flexibel: Beliebige Betriebssysteme** und Filterarchitekturen
- **Zentral: Einfache Administration** von einem Gerät aus
- **Nutzen:** Nur erwünschter, **nutzbringender IPv6-Datenverkehr**
- **Redite: Freie Software** → Wirtschaftlichkeit, Investitionssicherheit
- **Fazit:** An der Zukunft führt kein Weg vorbei –

#### **mit adm6: wird Ihr Weg etwas sicherer!**

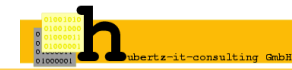

Vorstellung – Wer zeigt hier was?

Motivation – Warum das alles?

Ein Konzept

Drei Schritte: Lesen, Kreuzprodukt, Generierung

Ausblick

Quellen und Hinweise

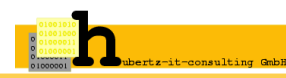

# Vorstellung: hubertz-it-consulting GmbH

#### Erkenntnisse aus dem Berufsleben (seit 1980)

Bellovin and Cheswick: Firewalls and Internet Security, 1994 Fazit: Keep it simple!

#### Etwas Erfahrung war Voraussetzung

Gründung am 8. August 2005, Sitz in Köln

Geschäftsinhalt: Dienstleistungen im Umfeld der IT-Sicherheit

Logo: Johannes Hubertz Certificate Authority als ASCII-Bitmuster

Diese Bits finden sich in einigen  $10^4$  X.509 Anwenderzertifikaten bei der Kundschaft in der Seriennummer wieder

#### Wir sind käuflich ;-)

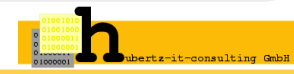

Wer Visionen hat, soll zum Arzt gehen

(Helmut Schmidt)

Definitionen in ASCII-Dateien: (Name, Adresse, Kommentar) Filterregeln in ASCII-Dateien: (src, dest, proto, port, action, cmt) **Erledigt für IPv4:** <http://sspe.sourceforge.net> (2003) implementiert in Shell und Perl, etwas schwierig für Einsteiger bei mehreren Kunden erfolgreich im Einsatz regelmäßig Downloads bei sf.net

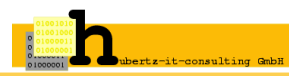

# Es war einmal ein **IPv4** mit Firewalls und internen . . .

#### **Alles wird gut?**

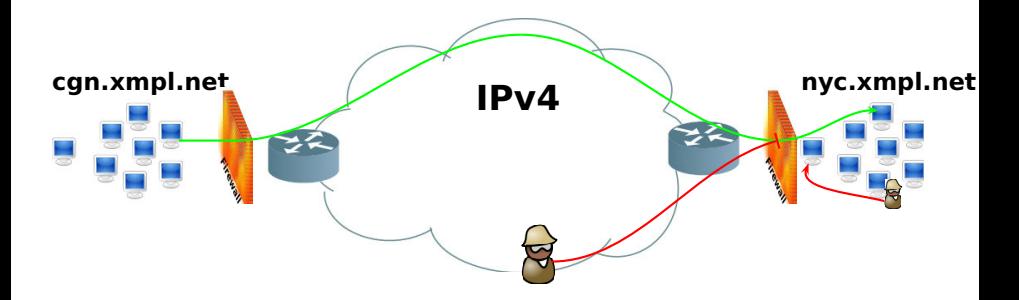

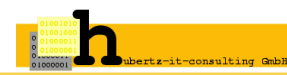

IPv6 . . .

ist genauso sicher wie IPv4 ist genauso unsicher wie IPv4 bietet keinen fragwürdigen Schutz durch NAT ist immer Ende zu Ende Kommunikation wird genutzt, machmal sogar, ohne dass man es bemerkt bietet die gleichen Applikationen und Schwachstellen wie IPv4

Ergo wollen wir keinen ungefilterten Verkehr in unserem Netz!

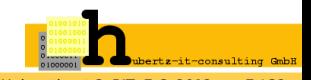

Menschen mit einer neuen Idee gelten so lange als Spinner,

bis sich die Sache durchgesetzt hat. (Mark Twain)

- Wir filtern auf der Firewall, da ist alles sicher!
- Wir filtern auf der Firewall und auf den Routern, da ist alles sicher!
- auf der Firewall, auf den Routern, auf den Servern, da ist alles sicher!
- Wirklich sicher?
- Warum nicht auf jedem Gerät?
- Zuviel Aufwand? Mit Sicherheit nicht, wenn die Geräte
	- über eine sichere Methode verfügen, Kommunikation zu betreiben über eine sichere Methode verfügen, Konfiguration zu bearbeiten administrativ zu einem Hoheitsbereich gehören

Wir bevorzugen es, auf jedem Gerät zu filtern... **wirklich!** ...

# **überall!**

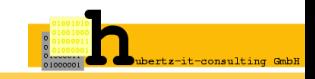

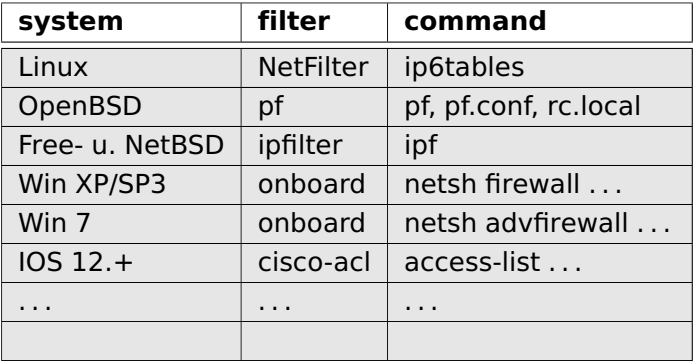

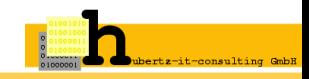

#### **adm6:** Eine Idee wird zum Konzept . . .

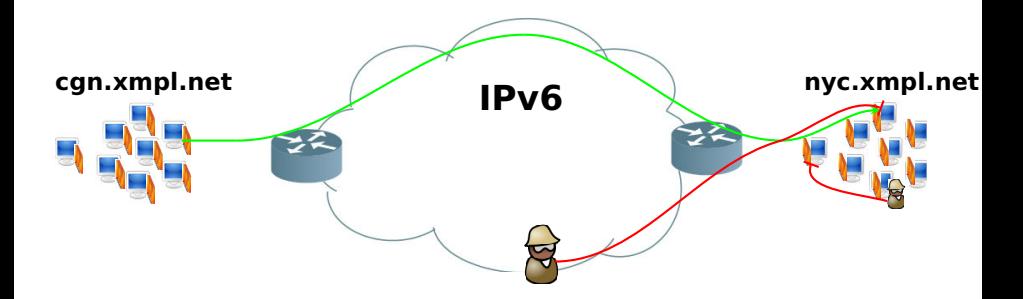

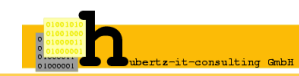

Johannes Hubertz (hubertz-it-consulting Gml [IPv6 – Paketfilter mit Python generieren](#page-0-0) Univention@CeBIT, 7. 3. 2012 10 / 32

# **Jedes Gerät nutzt einen internen Paketfilter!**

- 1. Alle Paketfilter werden zentral erzeugt und verwaltet
- 2. Alle Hosts, Router, Firewalls im Netz mit Paketfiltern betreiben
- 3. Berechnungsgrundlage: Interface- und Routinginformationen
- 4. Definition aller **Kommunikatoren** (Namen, Adressen)
- 5. Definition(en) aller **Kommunikationen** (Regelsatz)

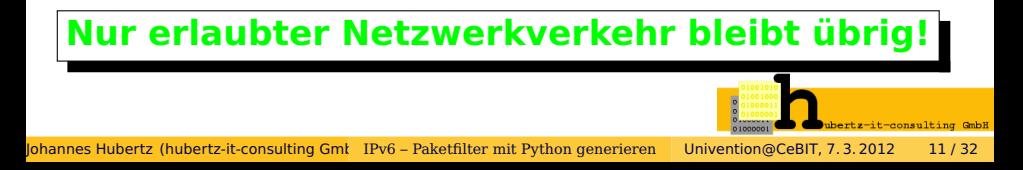

# **Lesen aller Parameter**

**Kreuzprodukt bilden**

**Generierung pro Gerät**

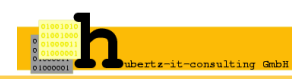

# **adm6:** Datei- und Verzeichnisstrukturen

.adm6.conf adm6

adm6/bin/ adm6/desc/ adm6/etc/

```
adm6/desc/adm6/
adm6/desc/ns/
adm6/desc/sfd/
adm6/desc/r-ex/
adm6/desc/obi-lan/
```

```
adm6/desc/ns/00-rules.admin
adm6/desc/ns/mangle-startup
adm6/desc/ns/mangle-endup
adm6/desc/ns/hostnet6
adm6/desc/ns/interfaces
adm6/desc/ns/routes
```
adm6/desc/sfd/00-rules.admin adm6/desc/sfd/hostnet6

adm6/desc/sfd/interfaces adm6/desc/sfd/routes

adm6/desc/r-ex/00-rules.admin adm6/desc/r-ex/hostnet6 adm6/desc/r-ex/interfaces adm6/desc/r-ex/routes

adm6/desc/obi-lan/00-rules.admin adm6/desc/obi-lan/mangle-startup adm6/desc/obi-lan/mangle-endup adm6/desc/obi-lan/hostnet6 adm6/desc/obi-lan/interfaces adm6/desc/obi-lan/routes

adm6/etc/00-rules.admin adm6/etc/Debian-footer adm6/etc/Debian-header adm6/etc/hostnet6 adm6/etc/OpenBSD-footer adm6/etc/OpenBSD-header

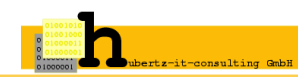

**~/.adm.conf** liefert:

**Software Version**

**Liste aller Gerätenamen**

**Betriebssystem jeden Gerätes**

**Aktivitäts-Status jeden Gerätes**

**ssh-Adresse jeden Gerätes**

**Forward-Status jeden Gerätes**

**Asymmetrisches Routing jeden Gerätes**

#### **hostnet6** – Namen, Netze und Gruppen

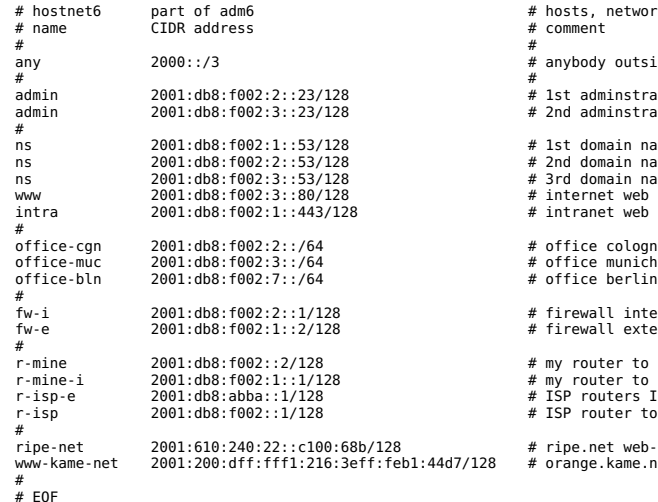

hosts, networks and groups<br>comment anybody outside and inside ist adminstrators workstation Ind adminstrators workstation lst domain name server nd domain name server ord domain name server internet web server intranet web server office cologne<br>office munich firewall internal view firewall external view ny router to r-isp ny router to r-isp r-isp-e 2001:db8:abba::1/128 # ISP routers ISP-side SP router to r-mine ripe.net web-server prange.kame.net

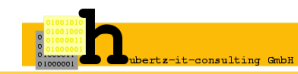

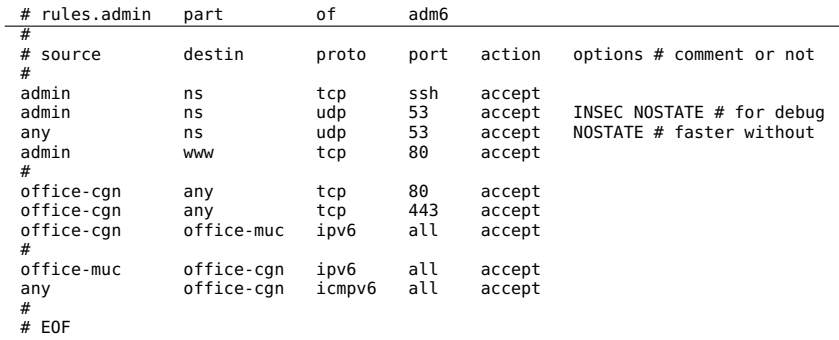

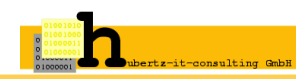

### **IPv6:** Firma mit zwei Standorten

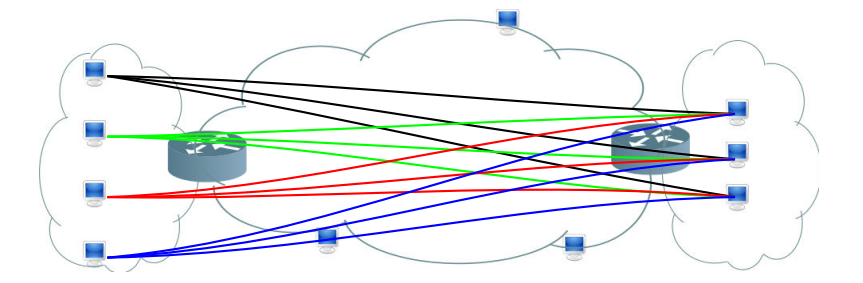

#### Wollen Sie das händisch konfigurieren?

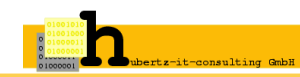

### **adm6:** Wege durchs Netz

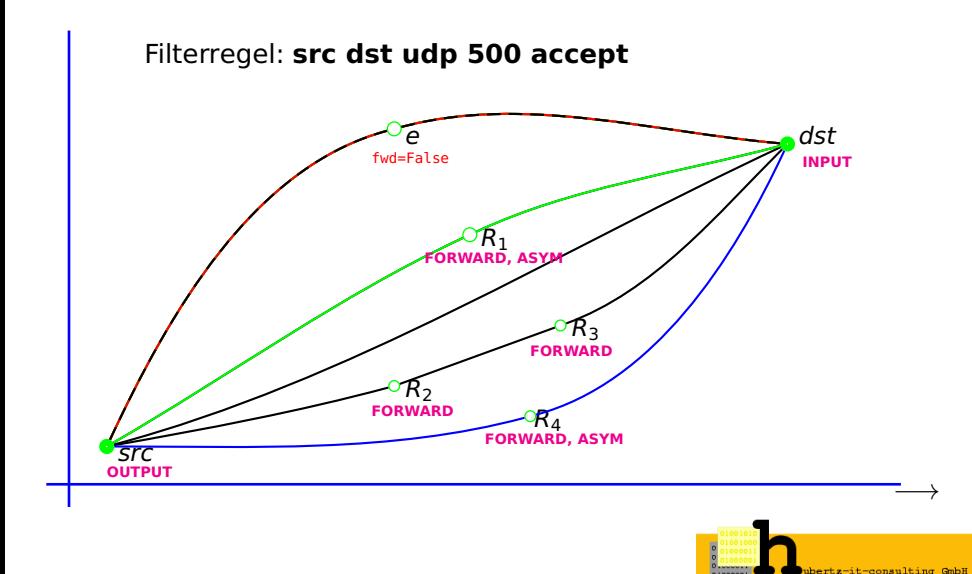

# **adm6:** Protokolle

1. Manche Protokolle sind unidirektional:

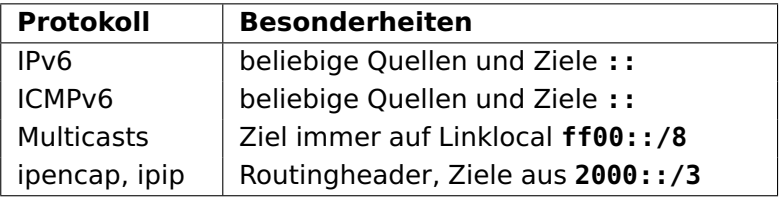

2. Andere Protokolle sind bidirektional:

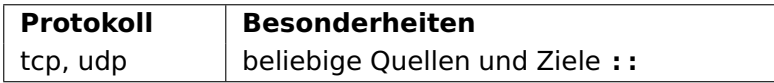

d.h. es gibt zugehörige Antwortpakete.

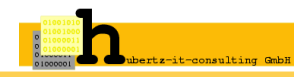

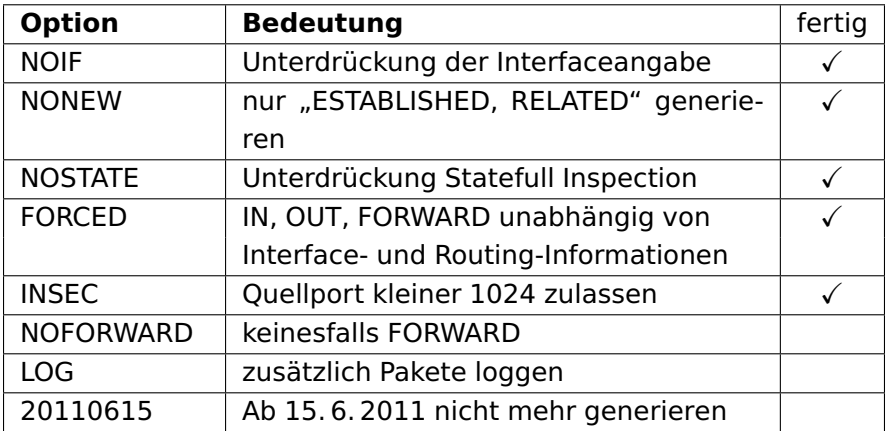

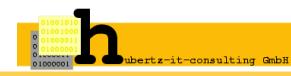

**Lesen aller Parameter**

**Kreuzprodukt bilden**

**Generierung pro Gerät**

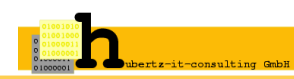

# Möglichst **systemunabhängige** Programmierung

#### **Notwendige Informationen pro Gerät:**

- **1.)** OS-Name bzw. Filterarchitektur
- **2.)** OS-spezifische Header- und Footer
- **3.)** Interface- und Routinginformationen
- **4.)** Host- und Netzdefinitionen
- **5.)** Regelsatz (evtl. Geräteabhängig)
- **6.)** evtl. Zusätze fürs Shellscript (paket-mangling, QoS)

#### **Realisierung in zwei Objektklassen:**

**IPv6\_Filter:** generiert Shellscript aus den Bausteinen (2,6)

#### **IPv6 Filter Rule:** erzeugt jeweiligen Filter pro Regel (1,3,4,5) (System-abhängig)!

### **Debian Header**

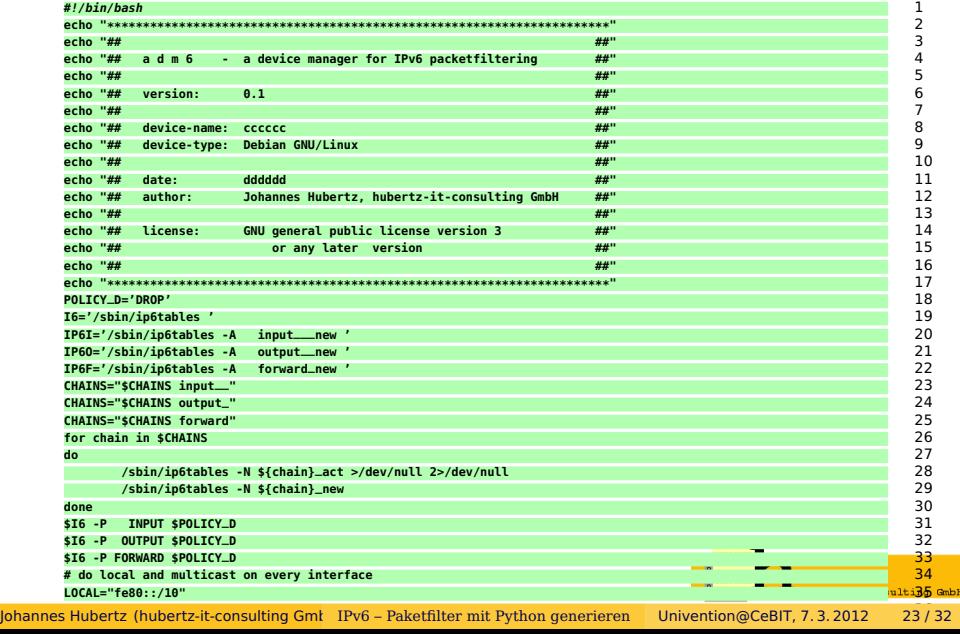

# **Debian Footer** part I

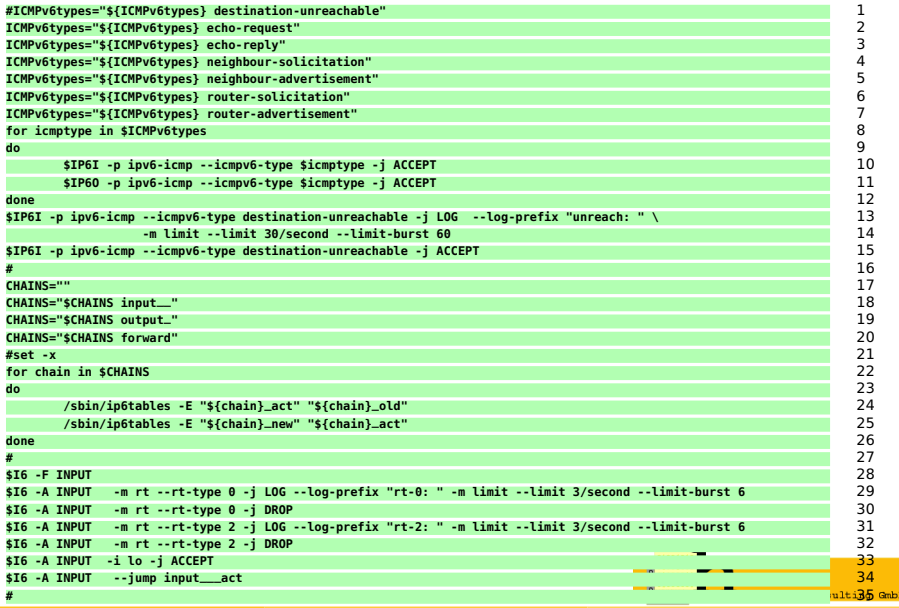

Johannes Hubertz (hubertz-it-consulting Gmt [IPv6 – Paketfilter mit Python generieren](#page-0-0) Univention@CeBIT, 7. 3. 2012 24 / 32

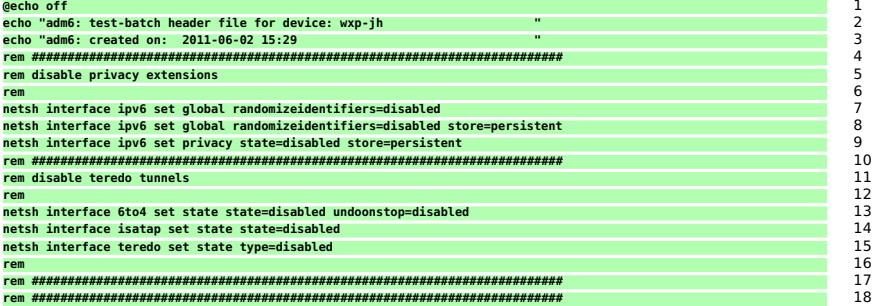

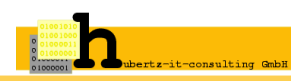

## Eine Regel und was daraus wird: **Debian**

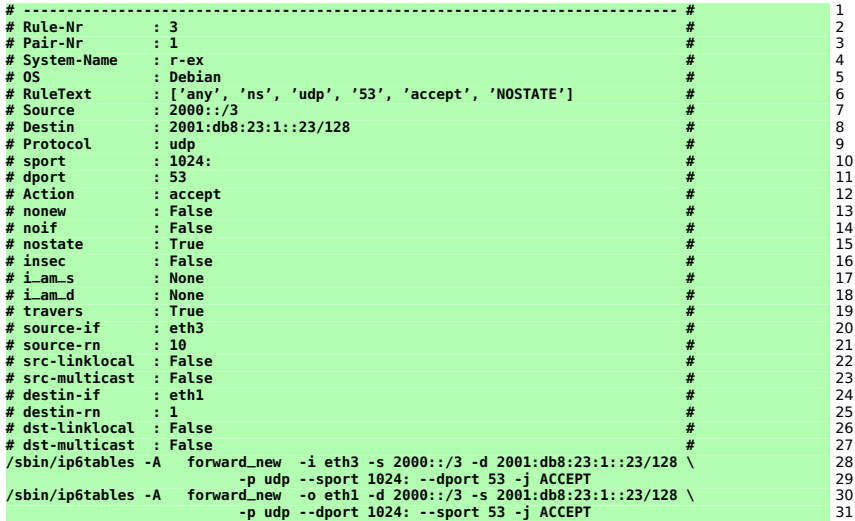

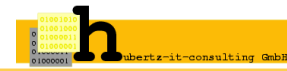

# **Betrieb – Erfahrung**

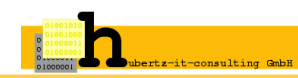

Johannes Hubertz (hubertz-it-consulting Gml [IPv6 – Paketfilter mit Python generieren](#page-0-0) Univention@CeBIT, 7. 3. 2012 27 / 32

If the facts don't fit the theory, change the facts.

(Albert Einstein)

Start im September 2010 auf 2 Linuxsystemen (web, dns, mail) Nutzung von <he.net/certification> und <lg.he.net> (Tests) Regeln seit Oktober 2010 unverändert Verbesserungen in Header und Footer bis Dezember 2010

Start auf Linuxrouter im Januar 2011 mit gleichen Regeln

Experimente mit OpenBSD und Win(xp) seit 2011

Asymmetrisches Routing ab August 2011

Jan. 2012: python-paramiko zum Lesen, scp zur Verteilung

Jan. 2012: ~/adm6/.git, commit zu jeder Erzeugung / Verteilung

# **adm6:** – as you like it: the GUI (draft)

 $\Box$ alxi

 $\frac{1}{2}$ ng GmbH

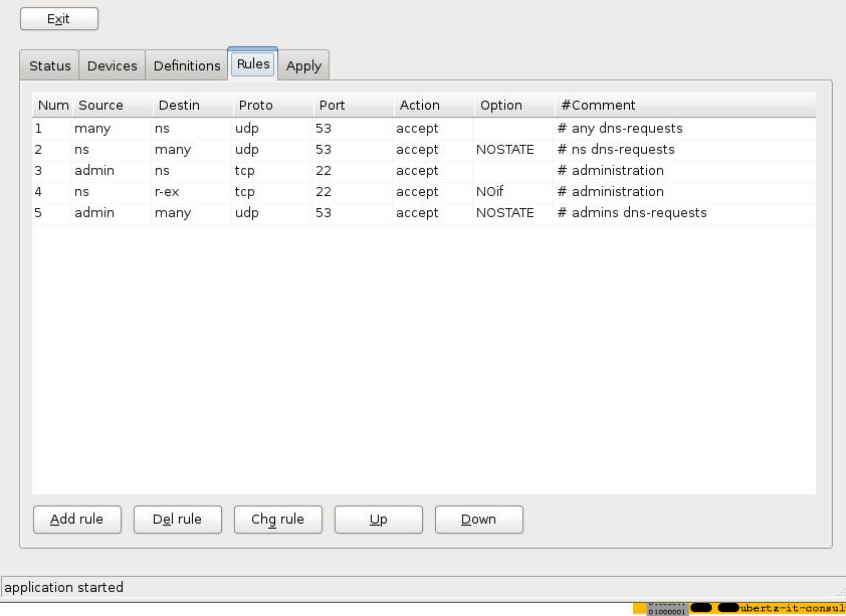

# **Quellen und Anregungen** (Auszug)

**... only a few of more than 200 ... RFC 2460 Internet Protocol, Version 6 (IPv6) Specification RFC 2461 Neighbor Discovery for IP Version 6 (IPv6) RFC 2462 IPv6 Stateless Address Autoconfiguration RFC 2463 Internet Control Message Protocol for the Internet Protocol Version 6 (IPv6) Specification RFC 2464 Transmission of IPv6 Packets over Ethernet Networks RFC 3315 Dynamic Host Configuration Protocol for IPv6 (DHCPv6) RFC 3484 Default Address Selection for Internet Protocol version 6 (IPv6) RFC 3756 IPv6 Neighbor Discovery (ND) Trust Models and Threats RFC 3775 Mobility Support in IPv6 RFC 3971 SEcure Neighbor Discovery (SEND) RFC 3972 Cryptographically Generated Addresses (CGA) RFC 4429 Optimistic Duplicate Address Detection (DAD) for IPv6 RFC 4443 Internet Control Message Protocol for the Internet Protocol Version 6 (IPv6) Specification RFC 4861 Neighbor Discovery for IPv6 RFC 4890 Recommendations for Filtering ICMPv6 Messages in Firewalls RFC 5095 Deprecation of RH0**

#### **Linux:**

**http://www.bieringer.de/linux/IPv6/IPv6-HOWTO/IPv6-HOWTO.html OpenVPN-tunnelbroker: http://blog.ghitr.com/index.php/archives/673 http://www.6net.org/publications/presentations/strauf-openvpn.pdf**

#### **Books:**

**IPv6, Sylvia Hagen, Sunny Edition, 2. Auflage, ISBN 978-3-9522842-2-2 IPv6 in Practice, Benedikt Stockebrand, Springer, ISBN 978-3-540-24524-7 IPv6 Security, Scott Hogg, Eric Vyncke, Cisco Press, ISBN 1587055942 Deploying IPv6 Networks, Ciprian Popoviciu et.al., Cisco Press, ISBN 1587052105**

**Tests: Security: http://lg.he.net/ http://seanconvery.com/ipv6.html**

**http://freeworld.thc.org/thc-ipv6/ http://www.wecon.net/files/48/GUUG-RT\_WEST2010-SvI.pdf**

**Lernen: http://owend.corp.he.net/ipv6/IPv6%20Tutorial/Half%20Day%20Intro.pdf http://owend.corp.he.net/ipv6/ http://ipv6.he.net/certification/**

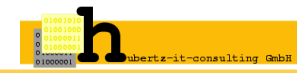

Iohannes Hubertz (hubertz-it-consulting Gmt [IPv6 – Paketfilter mit Python generieren](#page-0-0) Univention@CeBIT, 7. 3. 2012 30 / 32

#### **Kompetente und kompatible**

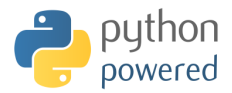

#### **Schlangenbändiger gesucht!**

# **Noch Fragen?**

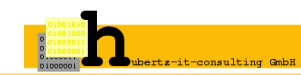

# Ich bedanke mich für Ihre Aufmerksamkeit

# hubertz-it-consulting GmbH jederzeit zu Ihren Diensten **Ihre Sicherheit ist uns wichtig!**

#### **Frohes Schaffen**

Johannes Hubertz

it-consulting \_at\_ hubertz dot de  $H\alpha \in \{$  <kompetenzspektrum.de>  $\}$ 

# adm6: **© BVOLVIS** Repository

git clone https://evolvis.org/anonscm/git/adm6/adm6.git http://www.hubertz.de/papers/20120301-p.pdf

Johannes Hubertz (hubertz-it-consulting GmbH)[IPv6 – Paketfilter mit Python generieren](#page-0-0) Univention@CeBIT, 7. 3. 2012 32 / 32

<span id="page-31-0"></span>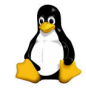

powered by **LATEX 2**ε and PSTricks